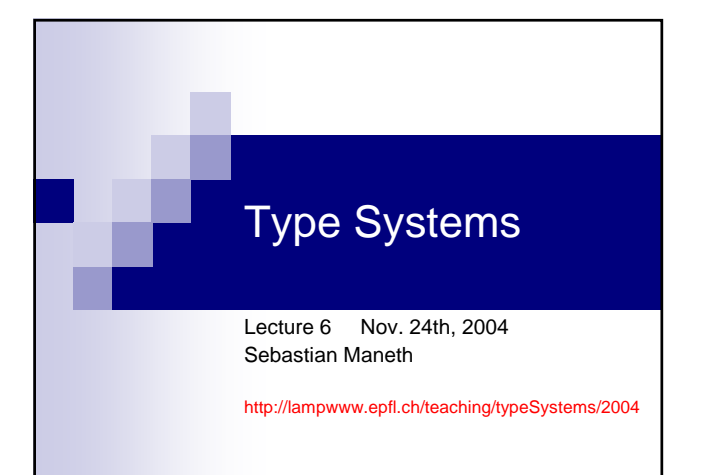

## Today … towards Featherweight JAVA

- 1. Objects
- 2. Simple Classes
- 3. Open Recursion through Self
- 4. Featherweight Java (FJ)

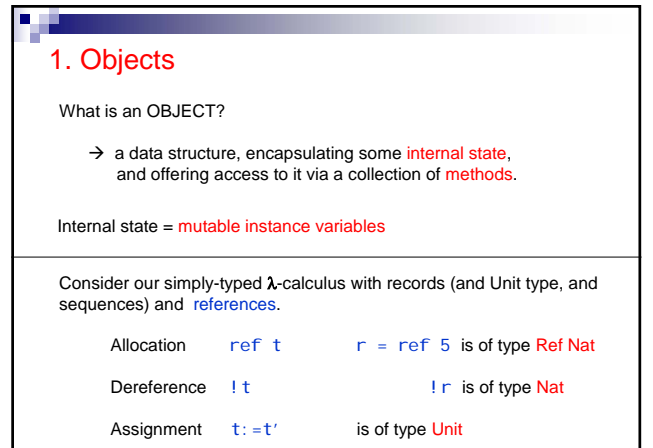

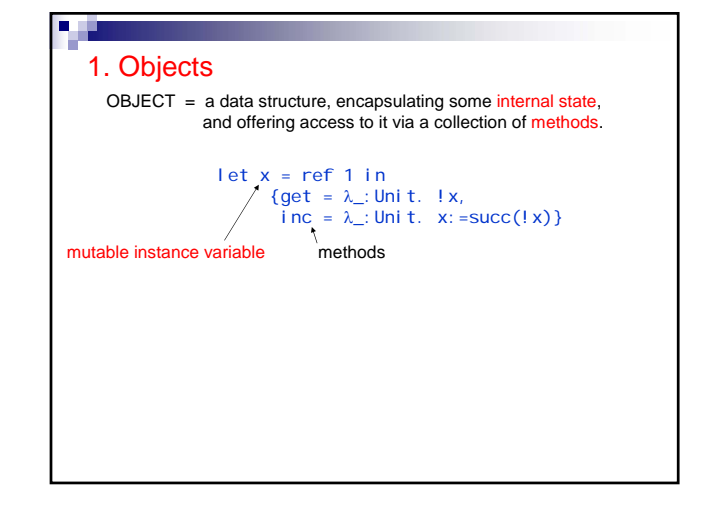

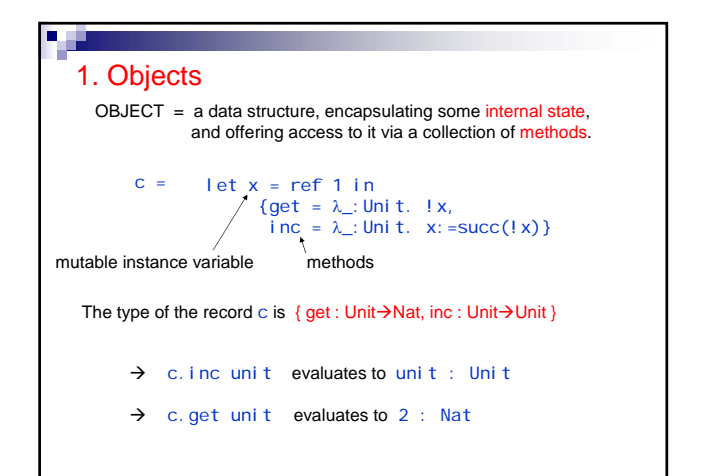

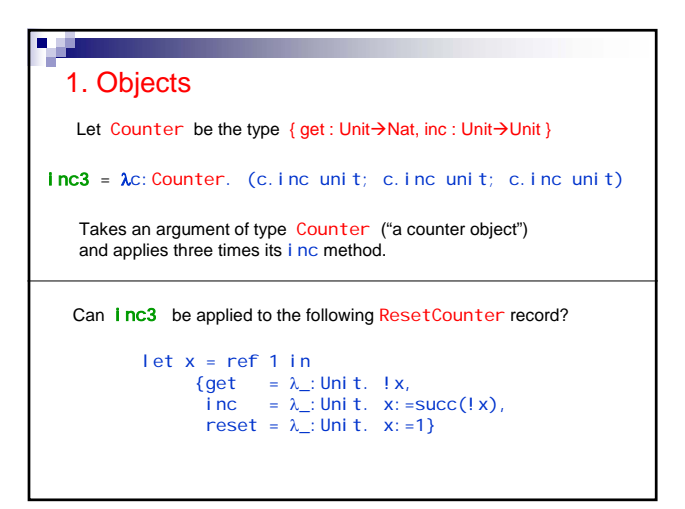

## 1. Objects

**B** III

Can you write a function that generates and returns a new counter object,<br>each time it is called?

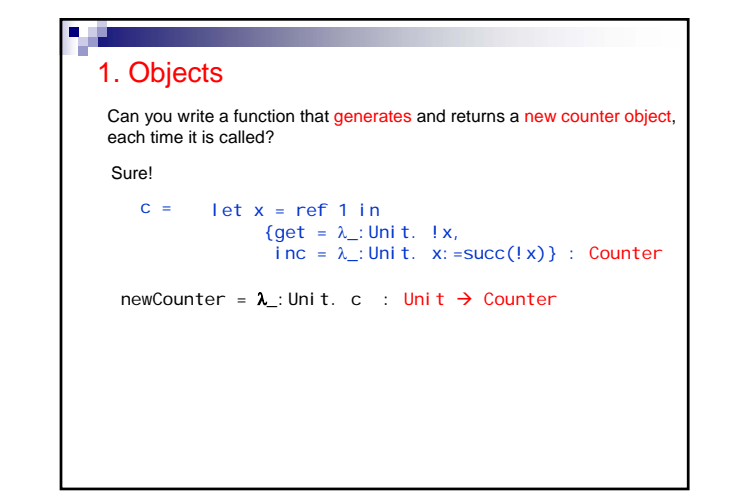

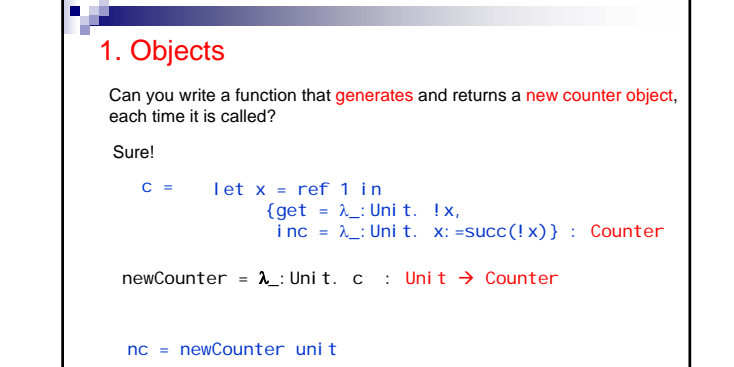

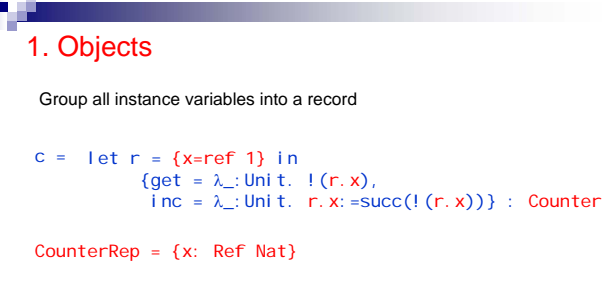

The *representation type* of the object.

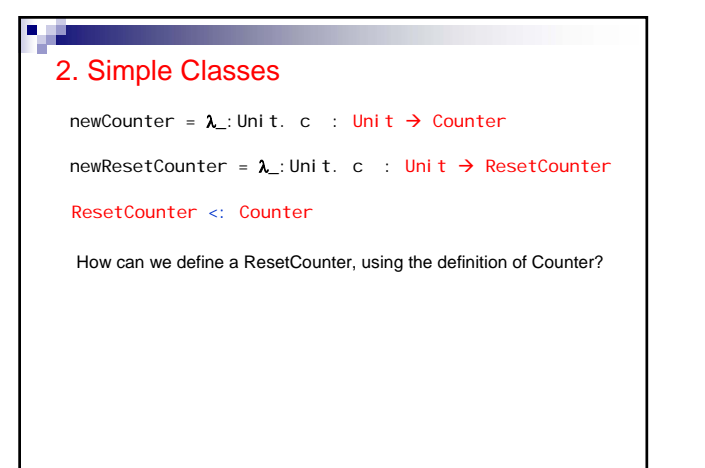

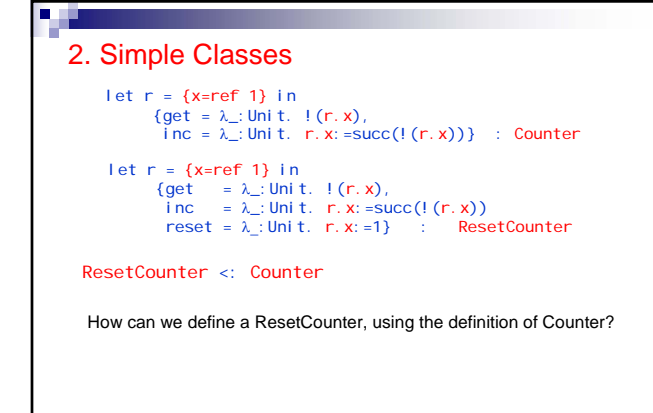

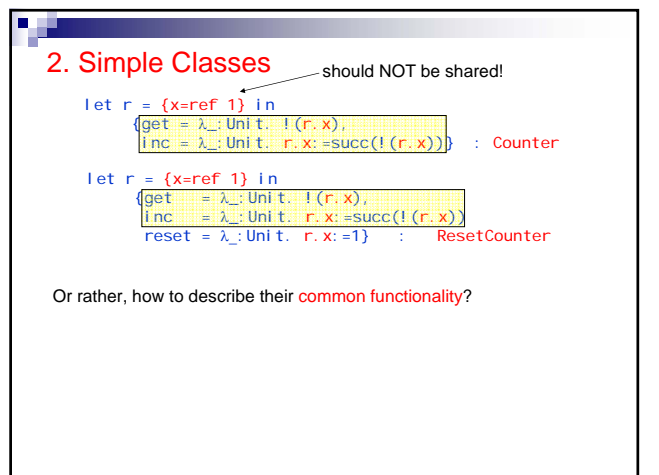

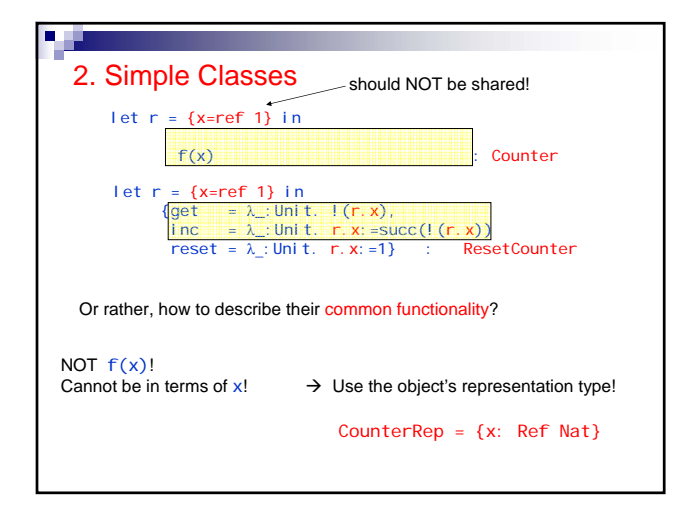

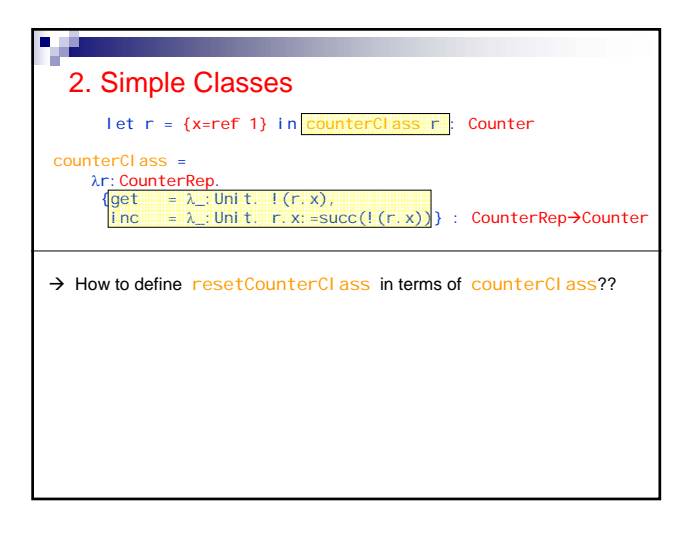

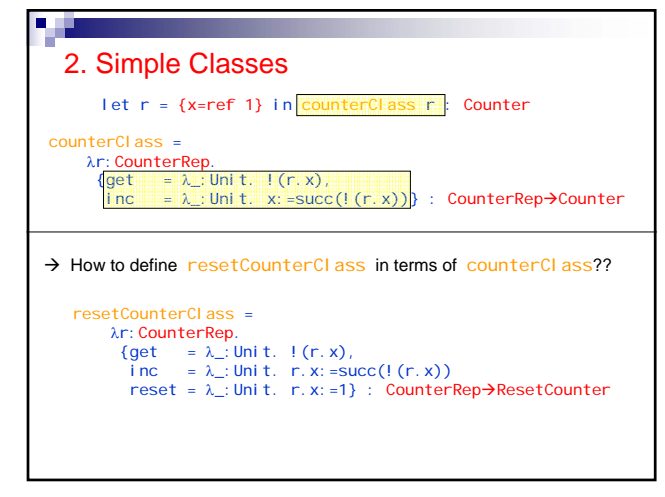

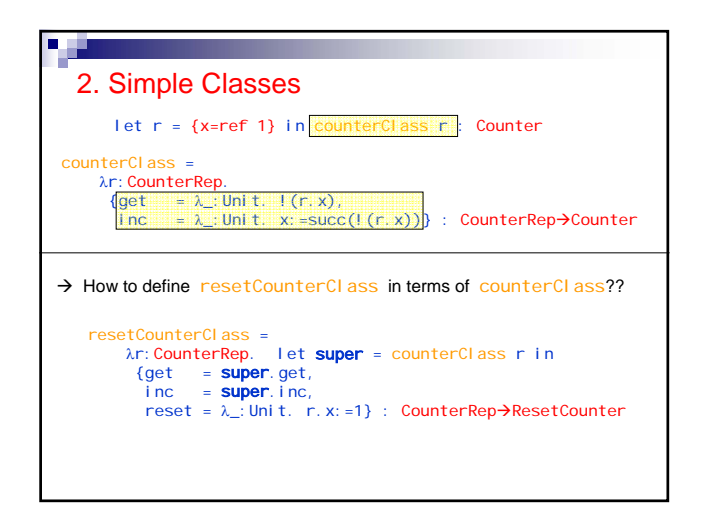

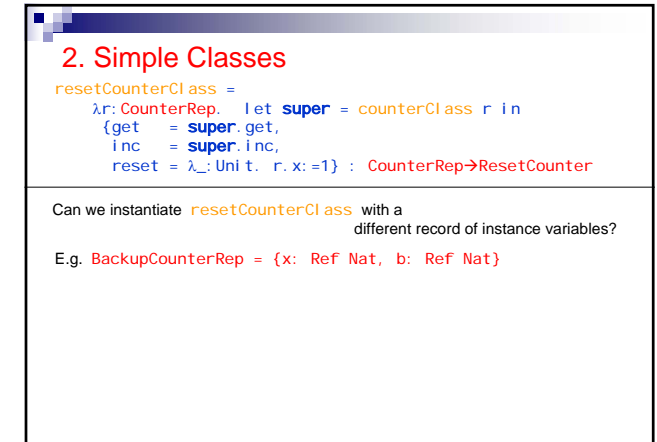

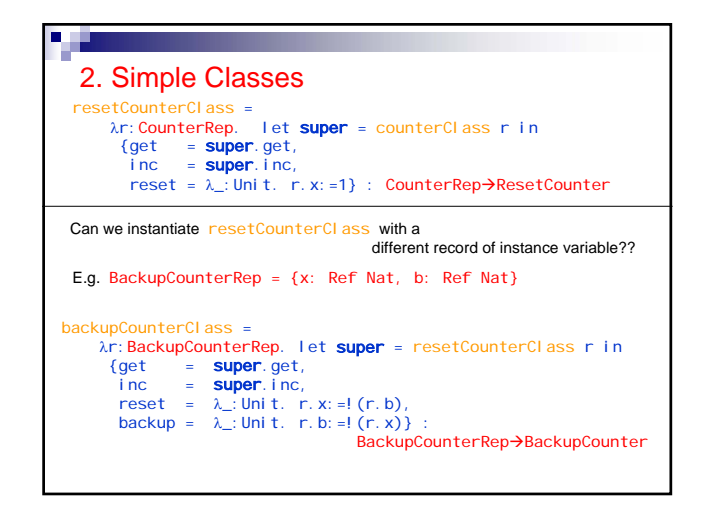

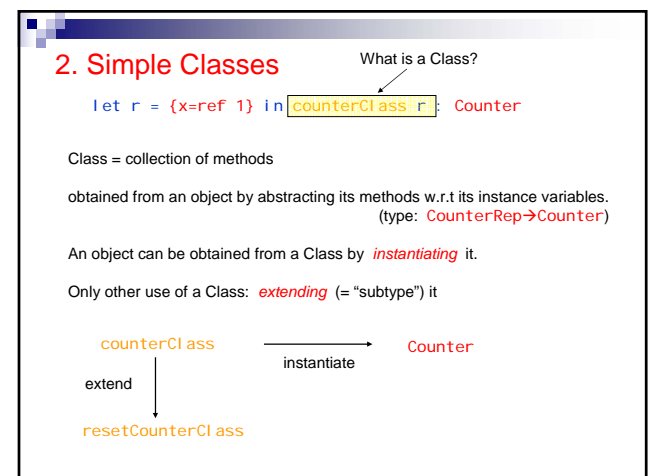

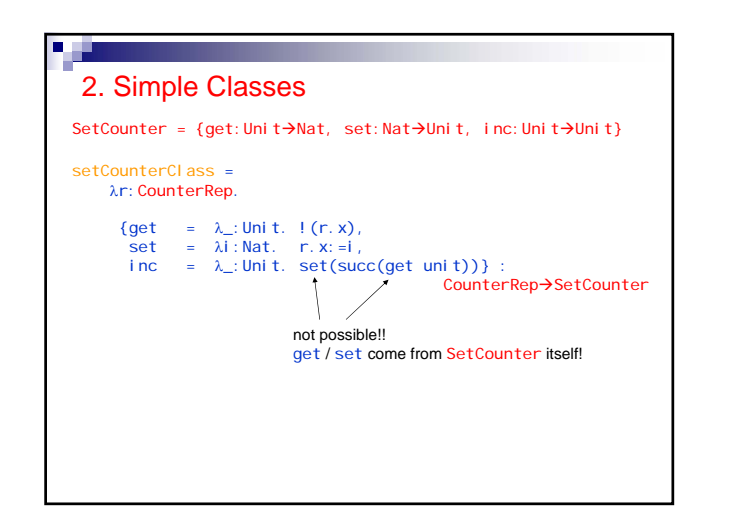

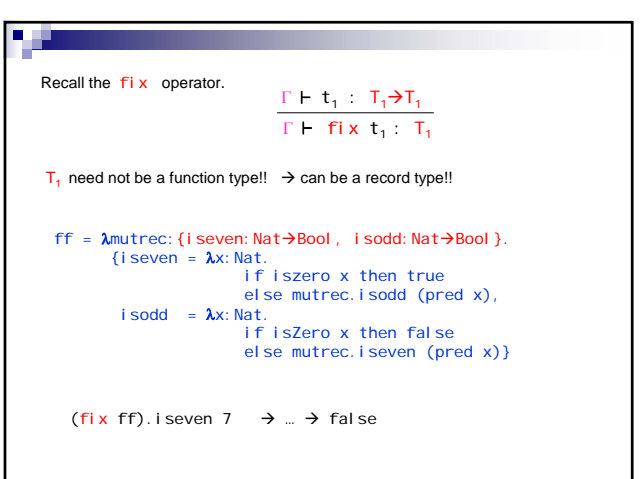

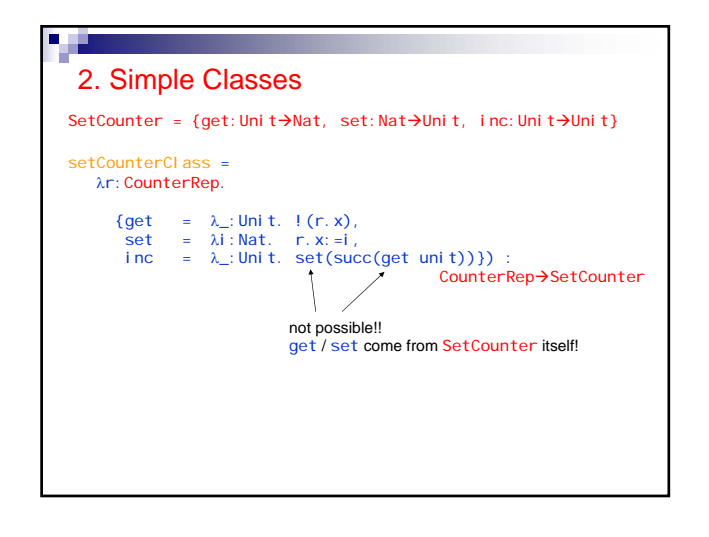

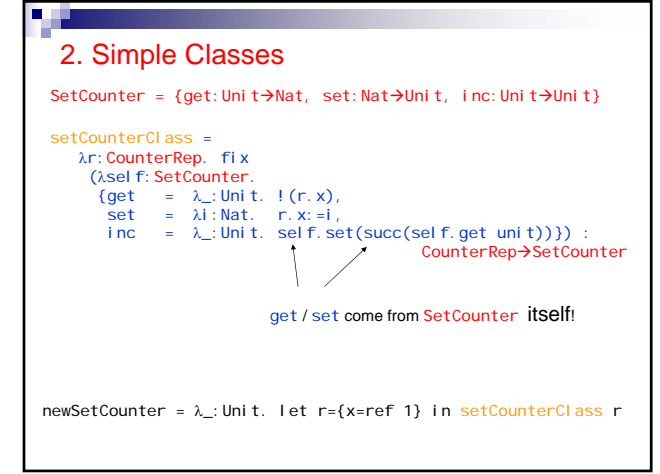

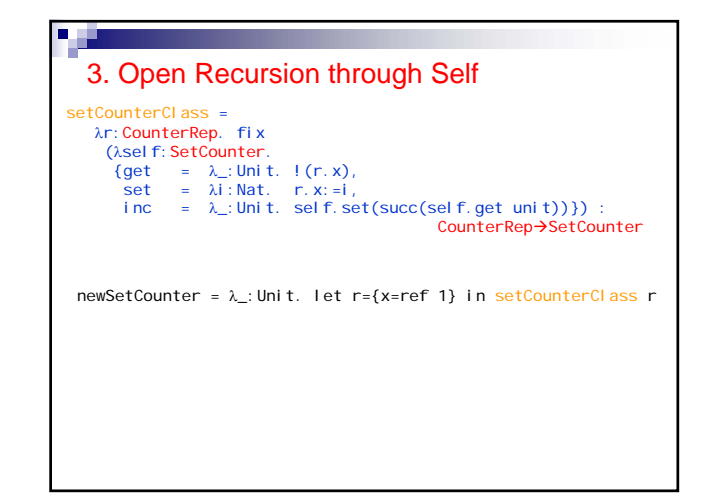

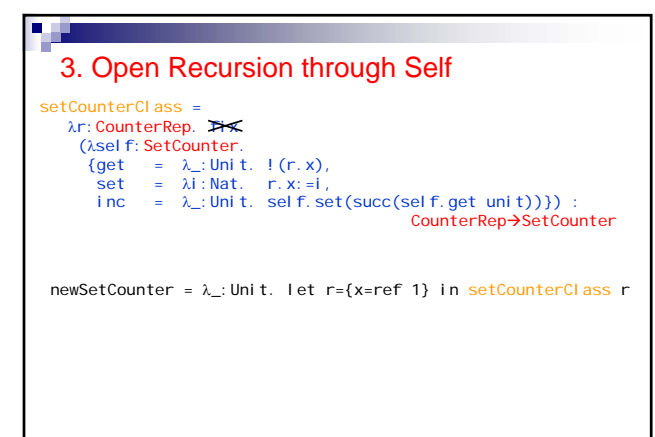

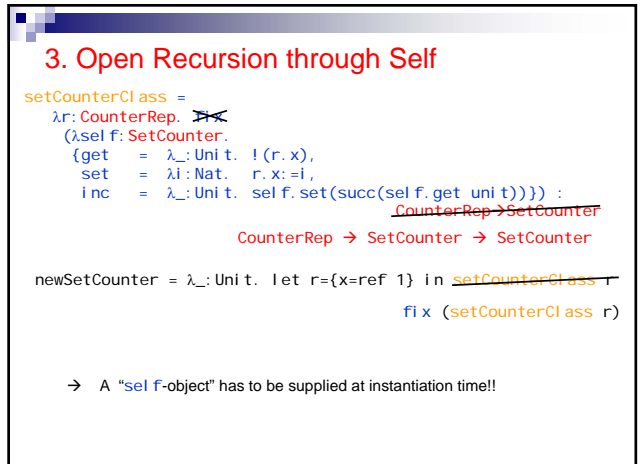

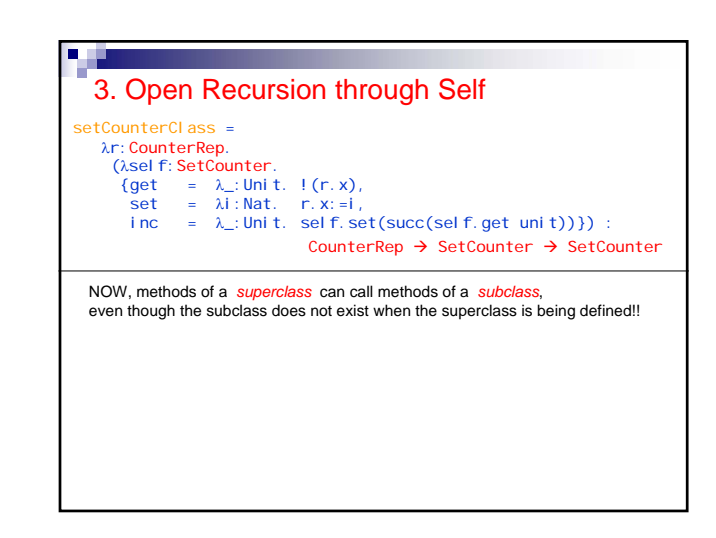

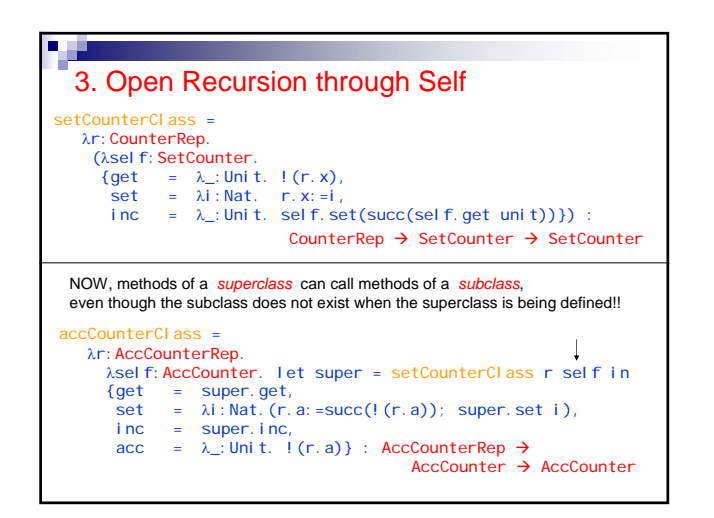

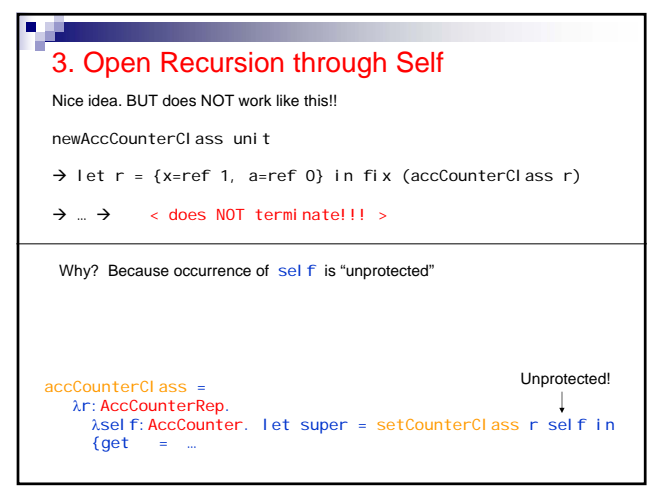

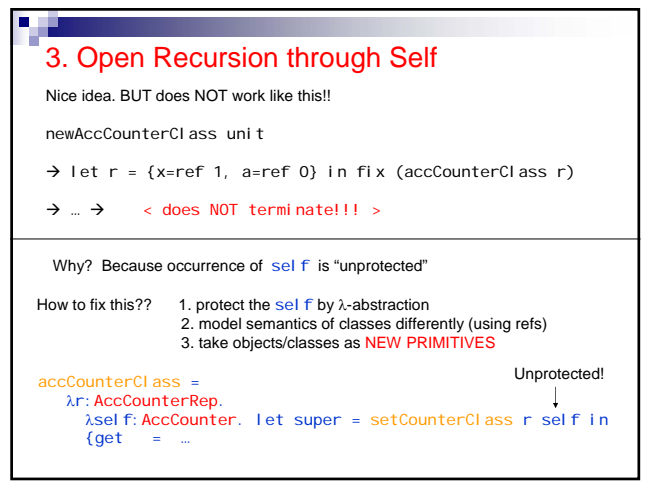

## n d 4. Feitherweight Java Take objects/classes as NEW PRIMITIVES In fact, the language FJ consist **only** of these primitives. "everything is an object!"  $\rightarrow$  Almost as pure as the lambda-calculus (and almost as degenerate as simply typed lambda calculus wo. base types.)

## 4. Feitherweight Java

**Part** 

Take objects/classes as NEW PRIMITIVES

let  $r = {x = ref 1}$  in counterClass r : Counter

Class = collection of methods (w.r.t. instance variables)

 $\rightarrow$  can be extended, or instantiated.

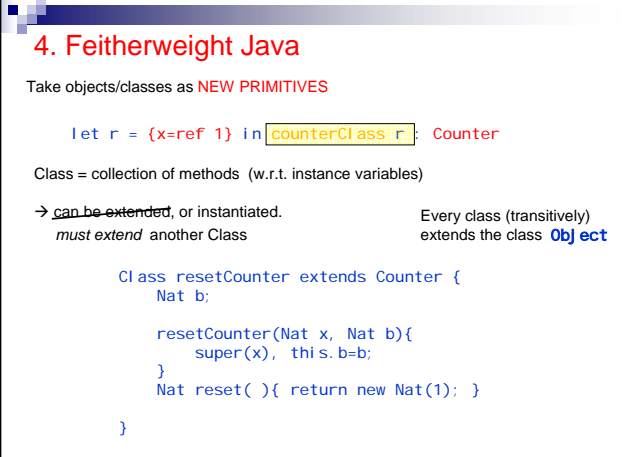

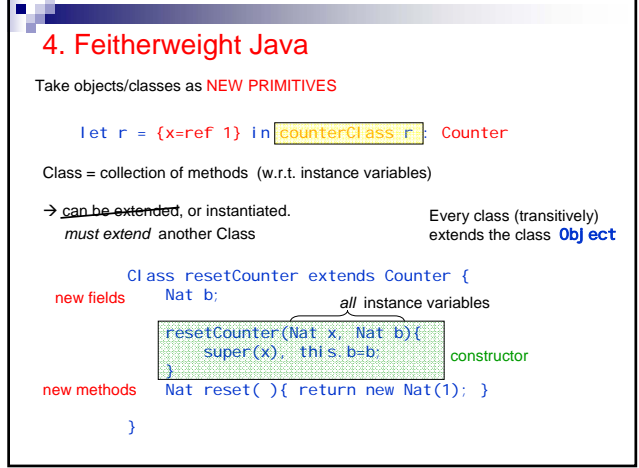

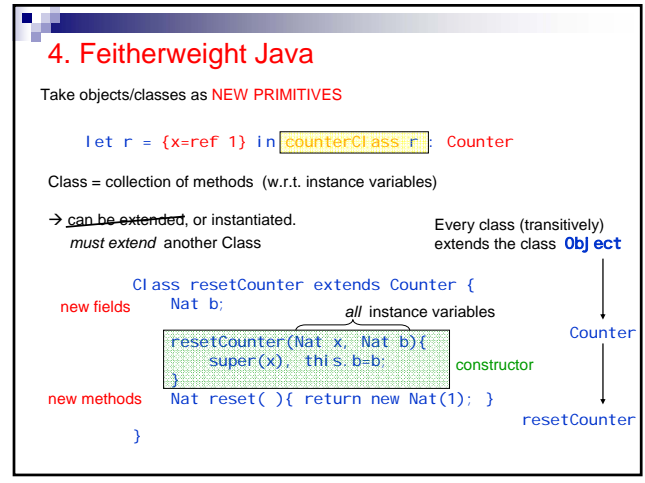

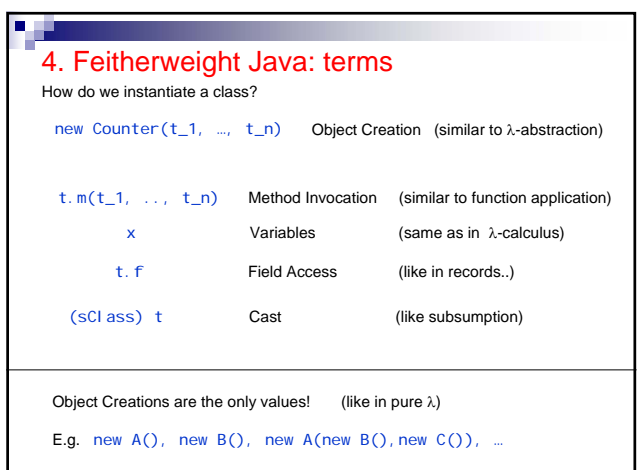

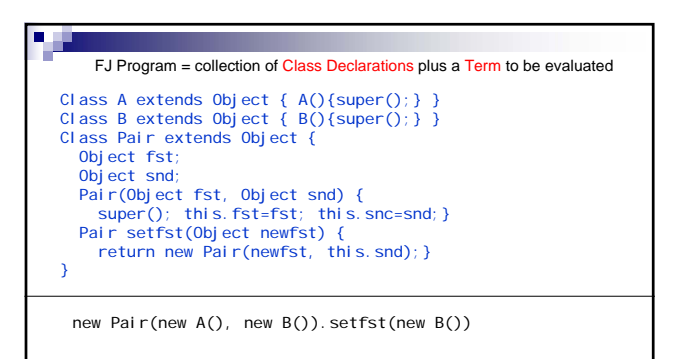

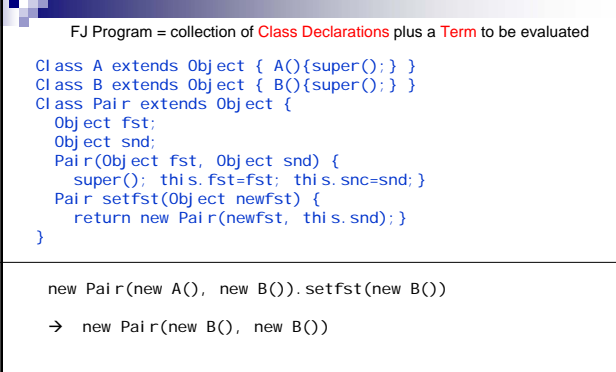

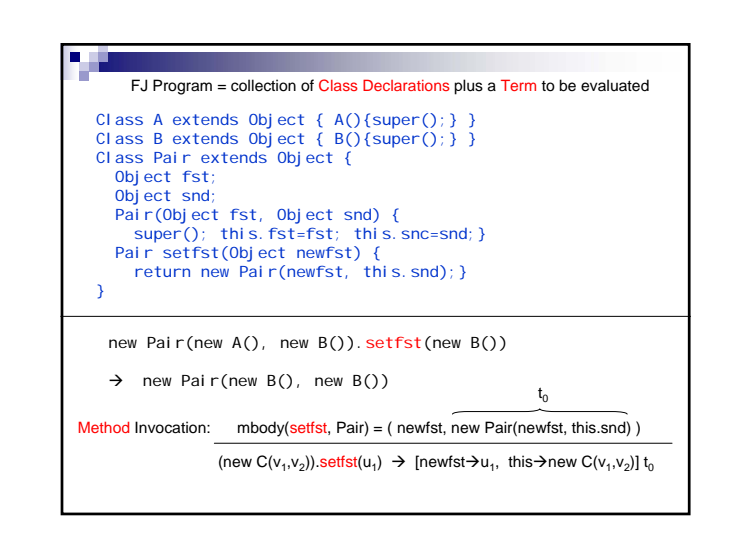

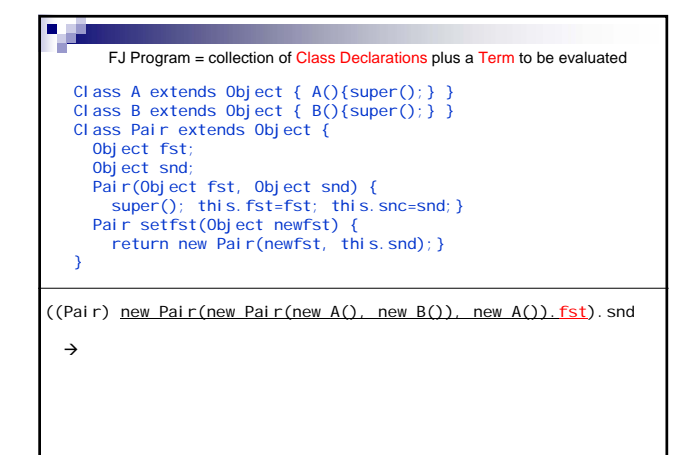

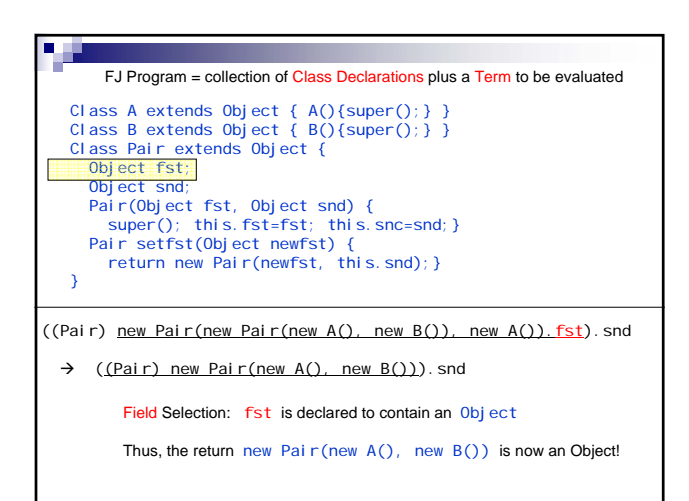

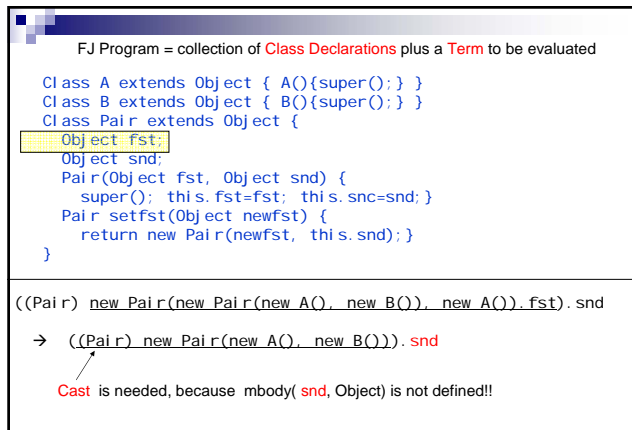

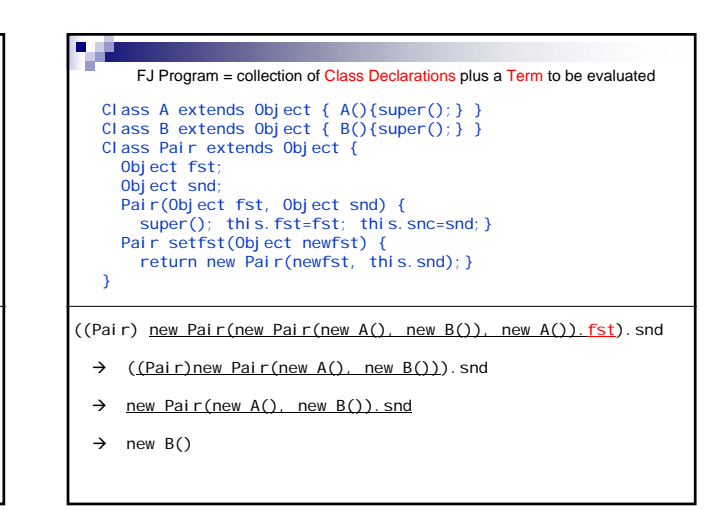

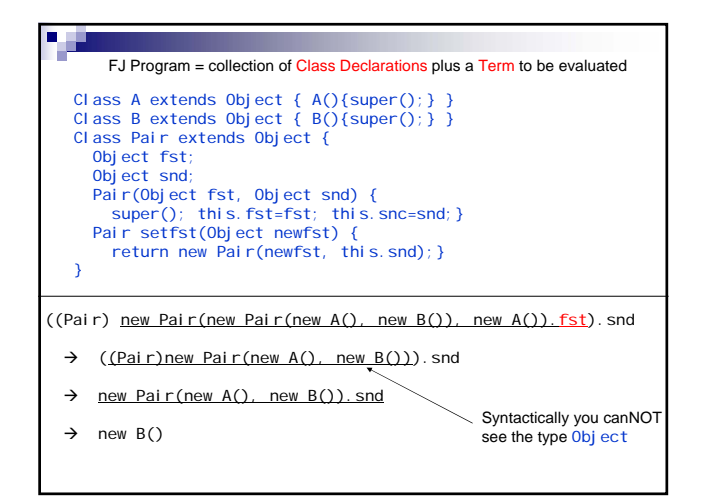

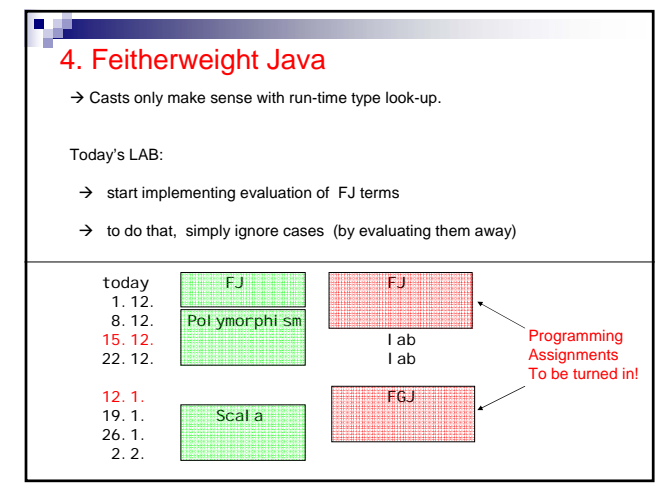